## **Bohr Diagrams**

Niels Bohr developed the Bohr model of the atom with the atomic nucleus at the center and electrons in orbit around it, which he compared to the

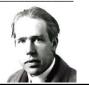

#### **Bohr Diagrams**

- 1) Find your element on the periodic table.
- 2) Determine the number of electrons it is the same as the atomic number.
- 3) This is how many electrons you will draw.

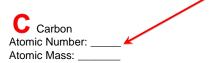

# Bohr Diagrams

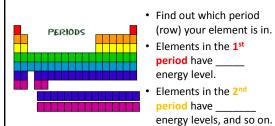

### **How to Draw Bohr Diagrams**

- 1) Draw a small circle to represent the nucleus.
  - a) Fill in protons . b) Fill in neutrons.
- 2) Carbon is in the 2<sup>nd</sup> period, so it has two energy levels.
- 3) Draw the shells around the nucleus.
- 4) Add the electrons.
- 5) Carbon has 6 electrons.

- 5) The first shell can only hold 2 electrons. Check your work.
- 6) You should have 6 total electrons for Carbon.
- 7) Only two electrons can fit in the 1st shell.
- 5) The 2<sup>nd</sup> shell can hold up to 8 electrons
- 6) The 3<sup>rd</sup> shell can hold 18, but the elements in the first few periods only use 8 electrons.

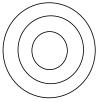

### Check your understanding

Draw the Bohr diagram for:

Aluminum
Atomic Number: \_\_\_\_\_
Atomic Mass: